Pre-Kindergarten – 1<sup>st</sup> Grade Students: Nemeth Code within UEB Contexts and Strategies for Supporting the Student in Building Math Skills

### Lesson 4: Formatting Materials for Students in the Early Grades

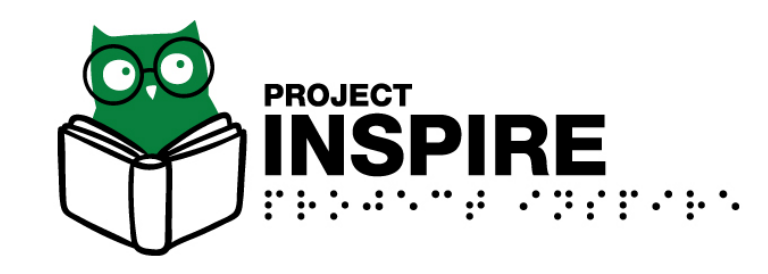

University of South Carolina Upstate, Spring 2020

### Lesson 4 Objectives

Participants will be able to:

- 1. Locate and use formatting resources
- 2. Format the following:
	- Centered headings
	- Braille page numbers
	- Directions
	- Problems
- 3. Make decisions on when to use Nemeth numbers and manipulatives

## Formatting Materials for Young Students

Predictable materials allow students to:

- Develop efficiency
- Focus on content
- Quickly scan the page with their hands and learn what is included in the document.

### Resources to Use in Formatting Materials for Young Students

• *Braille Formats: Principles of Print-to-Braille Transcription, 2016* referred to as "Braille Formats."

o<http://brailleauthority.org/formats/formats2016.html>

oAvailable from the Braille Authority of North America (BANA)

o*Braille Formats* is for transcribers, but TSVIs need to understand many of the concepts explained.

• As of March 2020, BANA has approved new guidelines for transcribing early educational materials.

# Line Spacing

- Double-space materials for young learners.
- Exceptions, single space:
	- Puzzles
	- Spatially aligned problems
	- Tables
	- Titles of tactile graphics

### Print Worksheet Example

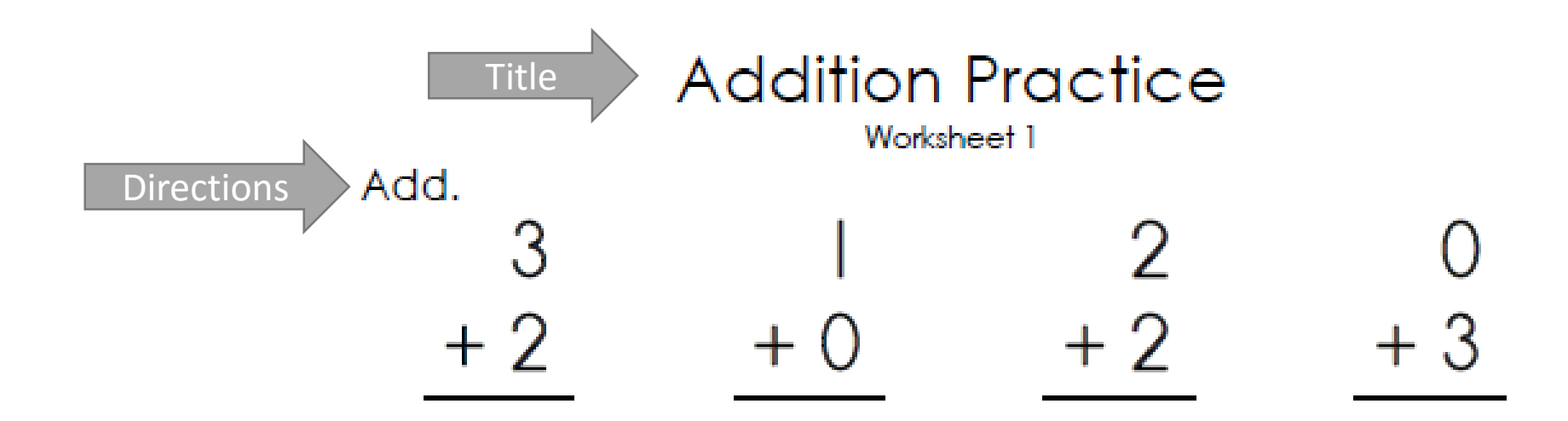

### Centered Headings

- Center the title of a worksheet.
- Place the title on the first line of the page, and leave two blank lines after the heading.
- Divide long headings across multiple lines.
- Follow print capitalization when brailling headings.
- Changes in typeform that are just "pretty" are not needed in braille.

### How to Center a Heading

- Begin by counting the number of cells needed to transcribe the title in braille.
- Count:
	- Letters
	- Contractions
	- Spaces
	- Punctuation
	- Indicators (e.g., capital indicator)
- Subtract the number of cells needed for the title from the number of cells in a line (usually either 32 or 40).
- Divide the difference by 2.

## Example of a Centered Heading (continued)

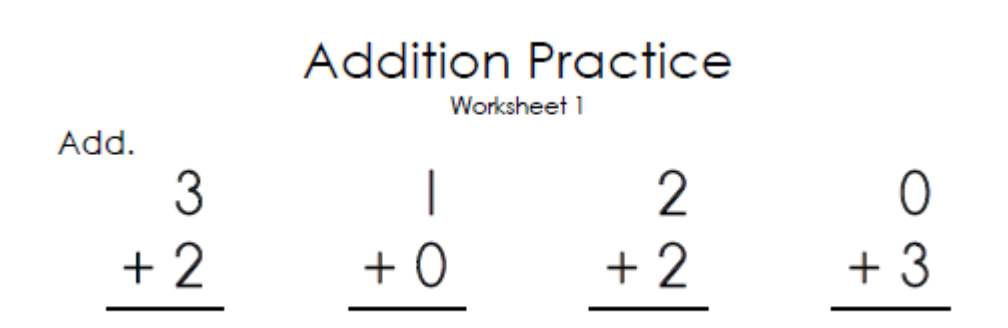

- The title is centered.
- Two blank lines follow the title.
- Print capitalization is

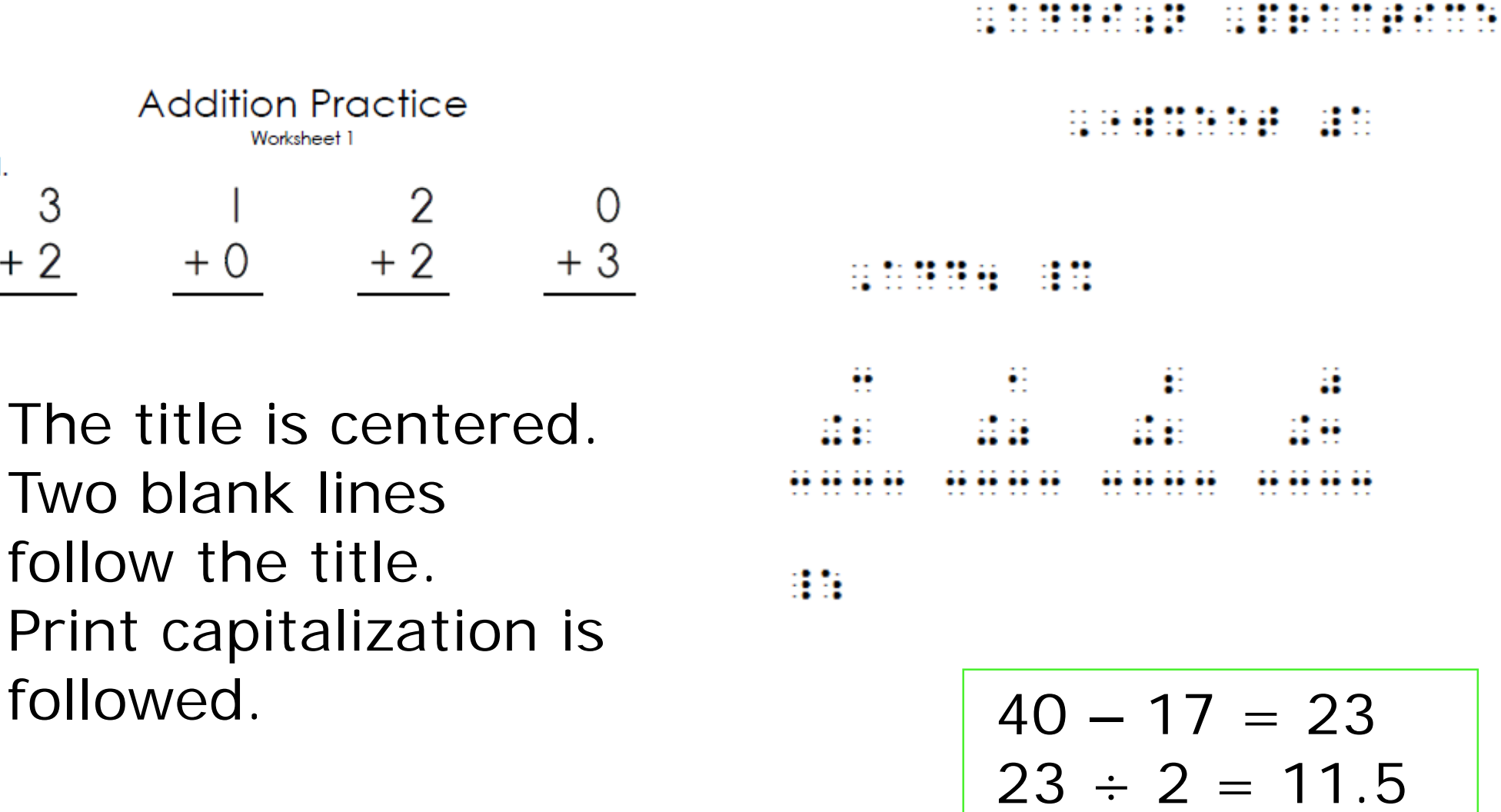

Begin in cell 12.

### Activity 4A

Decide if each statement is true or false.

- 1. The title of a worksheet always begins in cell 5.
- 2. Long titles can be divided across two or even three lines when necessary.
- 3. Follow print capitalization when brailling headings for a kindergarten student.
- 4. Most materials for students in first grade are triple-spaced.

### Activity 4A: Answer Key

- 1. False The title of a worksheet is centered.
- 2. True Long titles can be divided across two or even three lines when necessary.
- 3. True Follow print capitalization when brailling headings for a kindergarten student.
- 4. False Most materials for students in first grade are double-spaced.

### Directions Preceding Unnumbered Problems

33

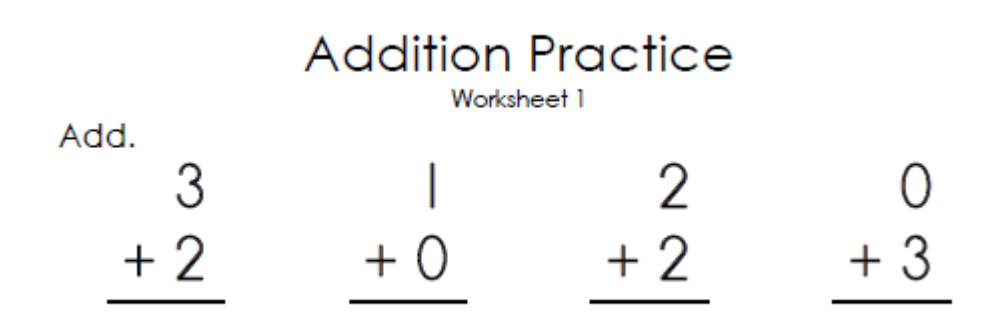

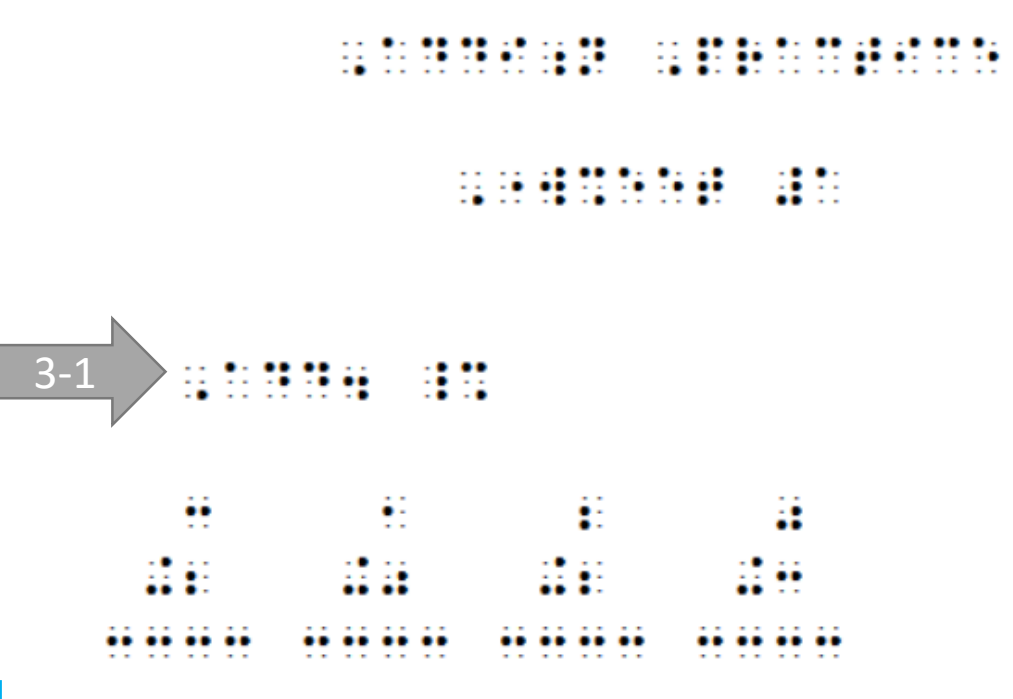

- When directions precede unnumbered problems, directions begin in cell 3 with runover lines beginning in cell 1.
- Since the problems are spatially aligned, there is a blank line after the directions.

### Directions Preceding Numbered Problems

### **Comparing Numbers**

Write  $>$ ,  $<$ , or = in the blank.

- 1.79 57  $2.15$  21  $3.32 - 36$ 4.90 13
- When directions precede numbered problems, they begin in cell 5 with runover lines beginning in cell 3.
- There are two blank lines between the title and directions.
- There is only one blank line after the directions.

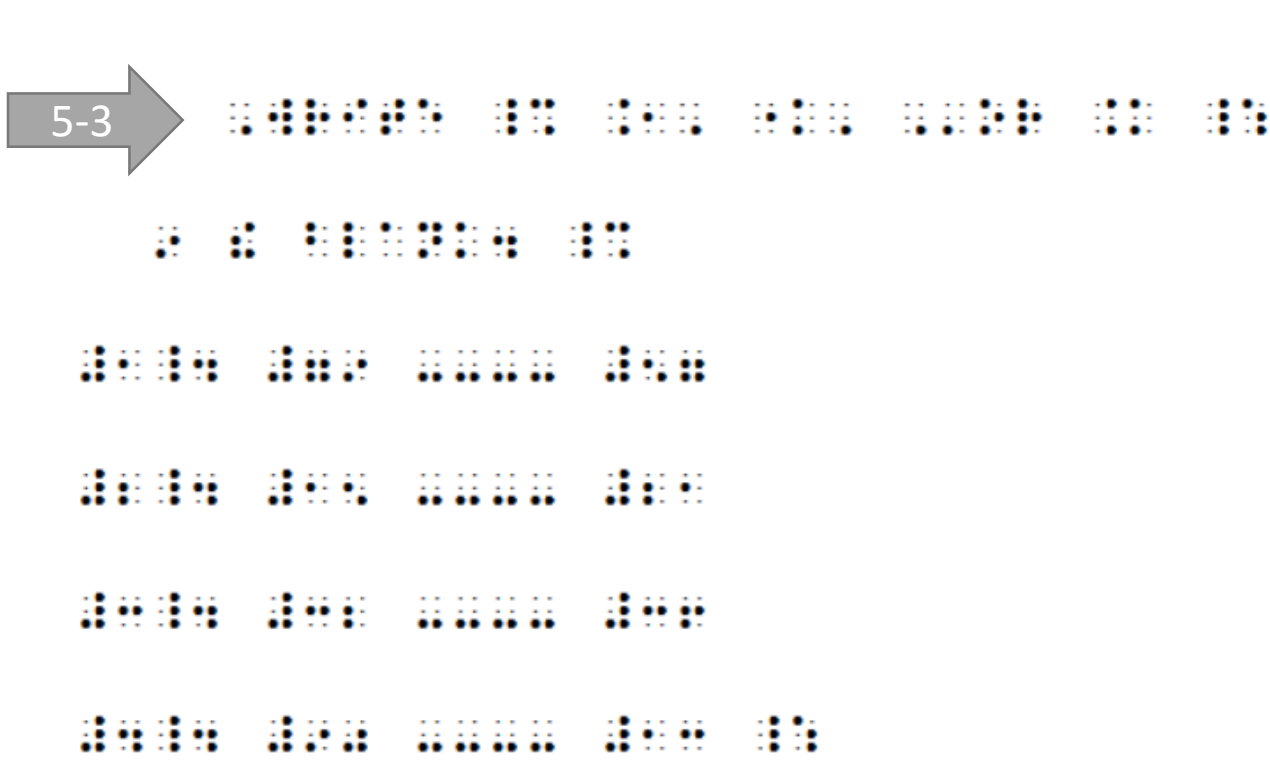

Numbered Problems with No Subdivisions

Begin in cell 1 with runover in cell 3.

1. How many tens are in 45?

#a4 ,h[ \_m t5s >e 9 #de8

2. What is the sum of 2, 5, 10, and 15?

#b4 ,:at is ! sum ( #b1 #e1 #aj1 &

 $\frac{1}{2}$  and  $\frac{1}{2}$  are  $\frac{1}{2}$  and  $\frac{1}{2}$  are  $\frac{1}{2}$  and  $\frac{1}{2}$ 

### 3. Which is more, 9 − 6 or 11 − 5?

#c4 ,: is m1 \_% #9-6 ,'or #11-5 \_:8

### Numbered Problem with Subdivisions

1. 
$$
7 + \underline{\hspace{1cm}} = 12
$$
  
\n2.  $5$   
\n3.  $6$   
\n4.  $7$   
\n5.  $7$   
\n6.  $5$   
\n7.  $3\frac{1}{2}\frac{1}{2}\$ 

- Begin problem in cell 1 with runover in cell 5.
- Answer choices begin in cell 3 with runover in cell 5.

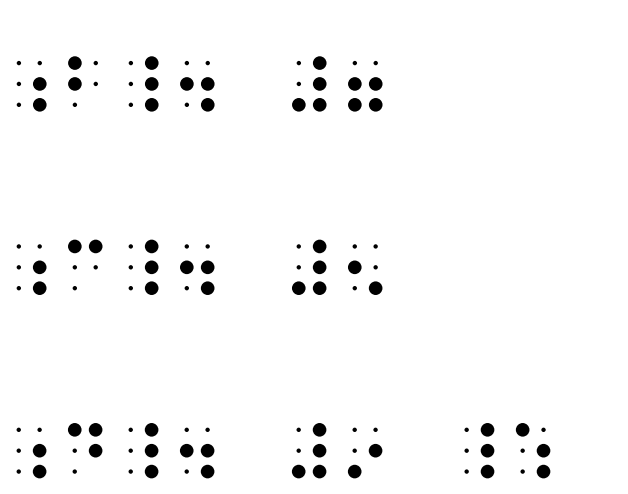

### Example of a Numbered Problem with Subdivisions

4. My cousins made cupcakes. Maria made 6 cupcakes, and Jorge made 3. Which equation shows how many cupcakes they made altogether?

a.  $6+3 = 8$ b. 3+8 = 11 c. 6+3 = 10 d.  $6+3=9$ 

### Example of a Numbered Problem with Subdivisions (continued)

```
#d4 ,my c\s9s made cupcakes4 ,m>ia
   made #f cupcakes1 & ,jorge made 
   #c4 ,: equa;n %[s h[ _m cupcakes 
   !y made alt8 
\frac{1}{2} \frac{0}{2} \frac{0}{2} \frac{0}{2} \frac{0}{2};a_4 #6+3 .k #8
 ;b_4 #3+8 .k #11
;c_4 #6+3 .k #10
;d_4 #6+3 .k #9 _:
                              • I would double space this
                                problem for a young student.
                              • Problem begin in cell 1 with
                                runover in cell 5.
                              • Answer choices begin in cell 3
                                with runover in cell 5.
```
## Page Numbering

- All page numbers are in UEB.
- You must leave 3 braille cells between the text on the line and the page number.
- The braille page number is placed at the end of the last line on each page.
- Braille page numbers are consecutive: 1, 2, 3, etc.

### Example of Page Numbering

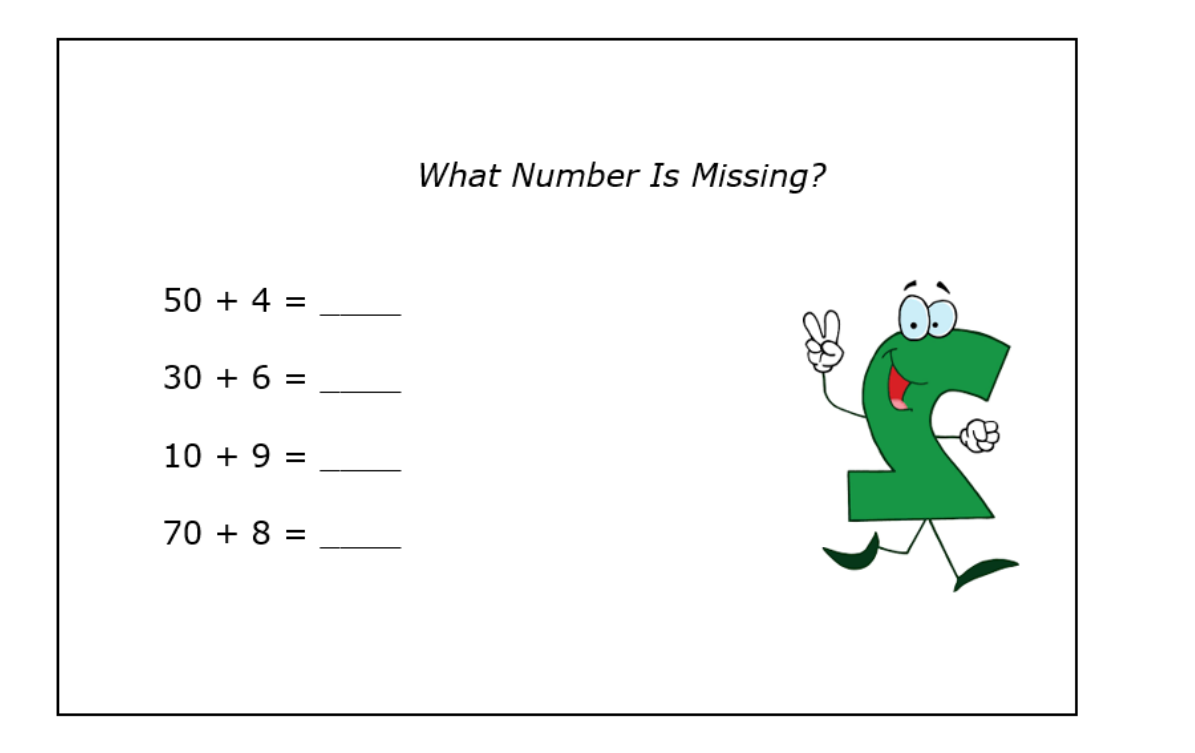

#### **STORY SHEETH** SHE SHEEFER

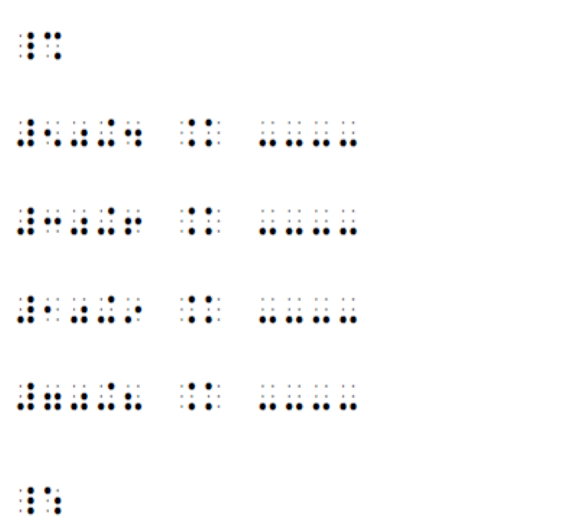

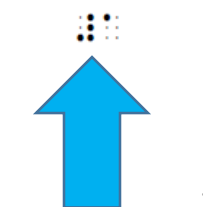

## Activity 4B

### **Addition Fun**

Fill in the missing number.

- 
- 
- 

Write your answer. You may use your counting bears.

4. There are 3 girls and 4 boys in the bus. How many children are there altogether?

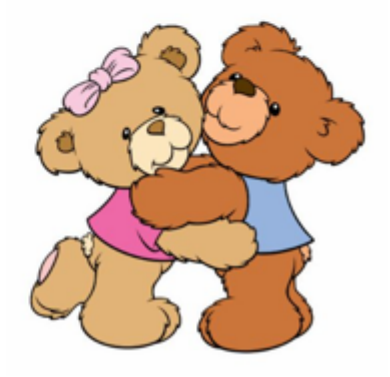

### Activity 4B: Answer Key

**SEMINAR SESS** 

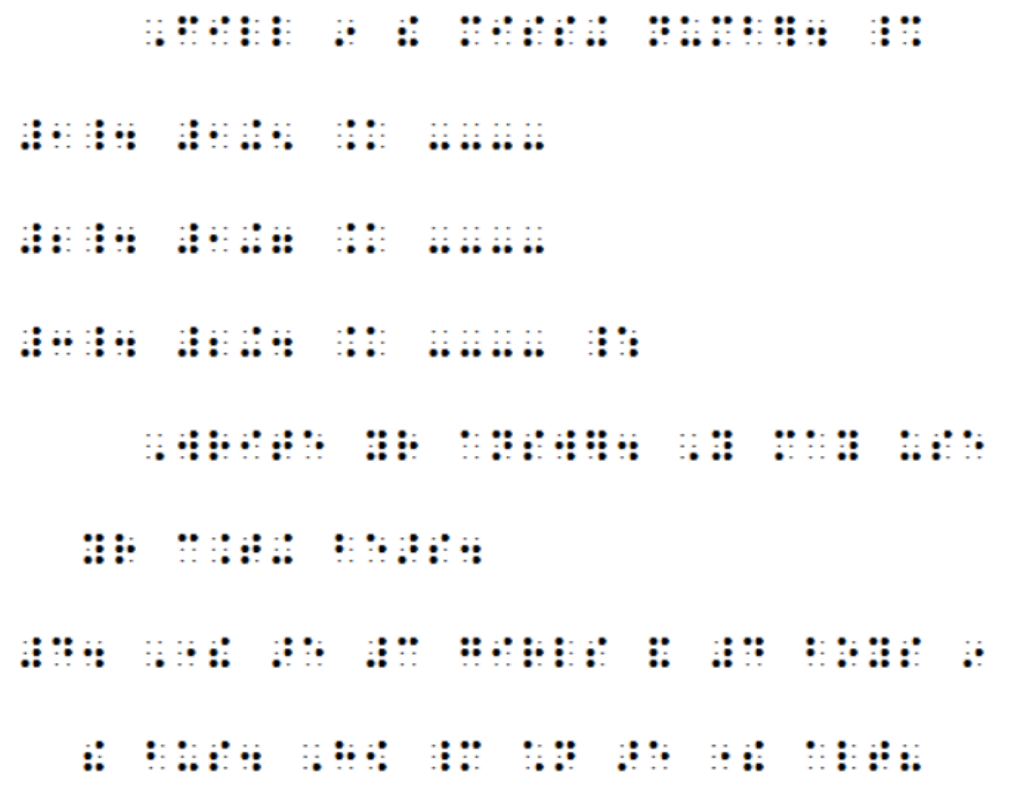

표표

### Special Considerations

- Teachers may elect to use Nemeth numerals throughout all math materials for young learners.
- When pre-kindergarten and kindergarten students are given pictures of objects to count, use manipulatives such as:
	- Counting bears
	- Base ten blocks
	- Digi-blocks
- Use simple tactile shapes (e.g. circles, squares) on worksheets.

## Interlining

- Interline braille material by writing above the braille.
- Interlining above the braille, allows the student's hands to be on the braille and the adult to see the print.

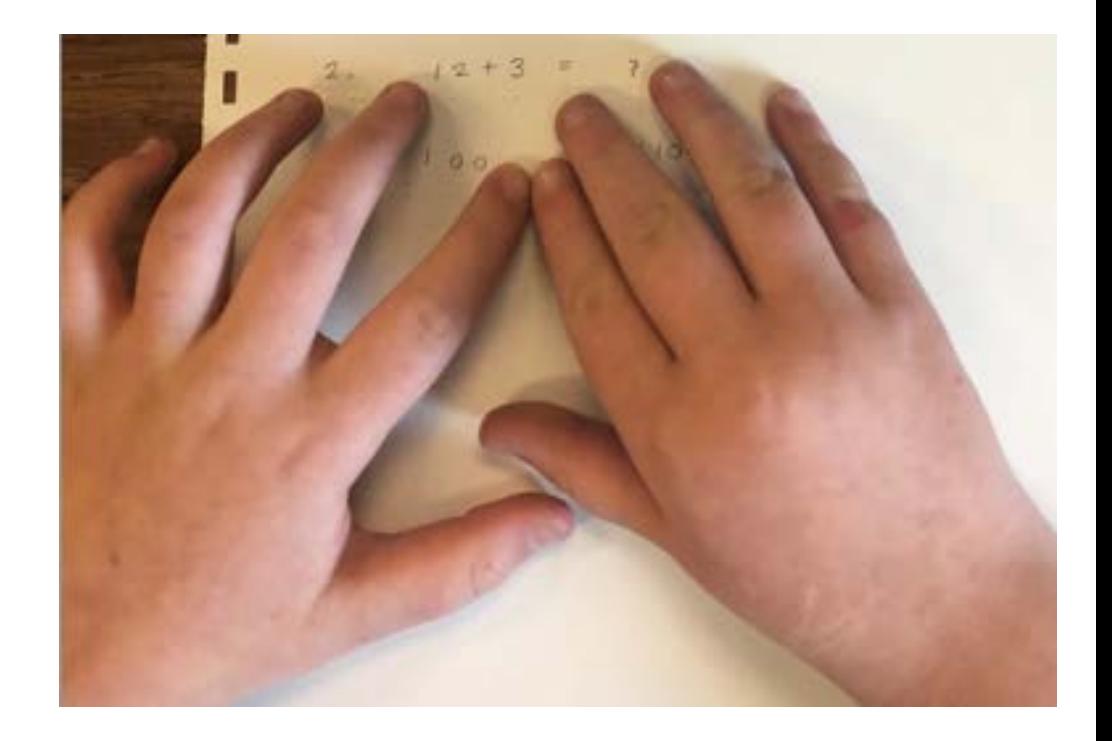